# criteria

# Photoshop avanzado (argg013po)

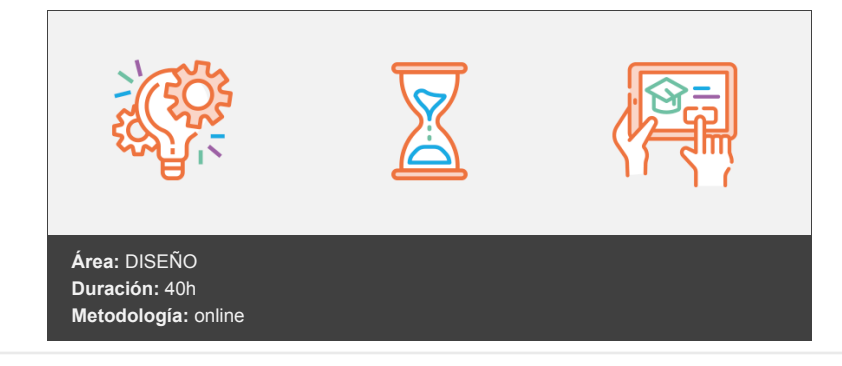

# **Objetivos**

Manejar y adquirir conocimientos avanzados sobre Photoshop, de manera que se mejore y perfeccione la realización de tareas de digitalización y tratamiento de la imagen.

# **Contenidos y estructura del curso**

# **PHOTOSHOP AVANZADO (ARGG013PO)**

# **1. Información de la imagen**

- 1.1. Modelos de color.
- 1.2. Modos de color.
- 1.3. Convertir entre modos.
- 1.4. La paleta Historia.
- 1.5. Datos en la imagen.

# **2. Canales y máscaras**

- 2. 1. Trabajar con canales.
- 2. 2. Canales de tintas planas.
- 2. 3. Las máscaras.
- 2. 4. Los canales alfa.
- 2. 5. Máscara de texto.  $\bullet$

## **3. Edición no destructiva**

- 3. 1. Máscara de recorte.
- 3. 2. Máscara de capa y vectoriales
- 3. 3. Capas de ajuste.
- 3. 4. Capas de relleno.

# **4. Trabajando con capas**

- 4. 1. Estilos de capa
- 4. 2. Trabajar con estilos
- 4. 3. Grupos de capas

4. 4. Crear composiciones.  $\blacksquare$ 

## **5. Filtros I**

- 5. 1. Los efectos de los filtros.  $\bullet$
- 5. 2. El comando Transición.
- 5. 3. La galería de filtros.
- 5. 4. Deformar la imagen.
- 5. 5. Creación de motivos. ٠
- 5. 6. Aislar un objeto.  $\bullet$

# **6. Filtros II**

- 6.1. El filtro Licuar.
- 6.2. Interpretar y pixelar.
- 6.3. Filtros enfocar y desenfocar.
- 6.4. Otros filtros.
- 6.5. Plugins.

# **7. Ajustar el color**

- 7. 1. Introducción.
- 7. 2. Calibrar los dispositivos.
- 7. 3. Gestión de color.  $\bullet$
- 7. 4. Perfil de color de una imagen.  $\bullet$

# **8. Obtener imágenes**

- 8. 1. Escanear imágenes.
- 8. 2. Filtrar la captura.
- 8. 3. La cámara digital.
- 8. 4. Parámetros de impresión.  $\bullet$

# **9. Automatizar tareas**

- 9. 1. Grabar y ejecutar acciones.
- 9. 2. Editar la acción.
- 9. 3. El comando Lote.
- 9. 4. Utilizar droplets.
- 9. 5. Comandos Automatizar.  $\bullet$

# **10. Efectos especiales I**

- 10.1. Reflejar imágenes.
- 10.2. Transparencia de cristales.
- 10.3. Fuego y humo.
- 10.4. Gotas de agua.

# **11. Efectos especiales II**

- 11.1. Crear texturas.
- 11.2. Botones transparentes.
- 11.3. Diseñar objetos.
- 11.4. Ambientes.

## **12. Efectos especiales III**

- 12.1. Envejecer una imagen.
- 12.2. Convertir en dibujo.
- 12.3. Convertir en acuarela.
- 12.4. Efecto de lluvia
- 12.5. Presentaciones en PDF y conjunto de imágenes.

#### **13. Efectos especiales IV**

- 13.1. Alinear y fusionar capas automáticamente
- 13.2. Crear panorámicas
- 13.3. Escala según el contenido
- 13.4. Imágenes HDR

#### **14. Diseño de páginas web**

- 14.1. Introducción.
- 14.2. Preparar Photoshop.
- 14.3. Comando Zoomify.
- 14.4. Galería de fotografías Web.

#### **15. Sectores en Páginas Web**

- 15.1. La herramienta Sector.
- 15.2. Propiedades de los sectores.
- 15.3. Guardar la tabla de imagen.

#### **16. Optimizar imágenes para la Web**

- 16.1. Optimizar imágenes GIF. 16.2. Transparencia en GIF.
- 16.3. Optimizar el formato JPEG.
- 16.4. Simulación de transparencia en JPEG
- 16.5. Optimizar el tamaño.
- 16.6. Formatos WBMP y PNG.

#### **17. Crear animaciones**

- 17.1. Animación sencilla.
- 17.2. Trabajar con capas.
- 17.3. Eliminación del fotograma.
- 17.4. Guardar la animación.

## **18. Trabajar con vídeo**

- 18.1. Modo de línea de tiempo en el panel Animación
- 18.2. Capas de vídeo
- 18.3. Animaciones cuadro a cuadro
- 18.4. Clonar en capas de vídeo
- 18.5. Utilizar imágenes principales

## **19. Objetos 3D**

- 19.1. Crear objetos 3D
- 19.2. Trabajar con el panel 3D
- 19.3. Dibujo en modelos 3D

## **Metodología**

En Criteria creemos que para que la formación e-Learning sea realmente exitosa, tiene que estar basada en contenidos 100% multimedia (imágenes, sonidos, vídeos, etc.) diseñados con criterio pedagógico y soportados en una plataforma que ofrezca recursos de comunicación como chats, foros y conferencias…Esto se logra gracias al trabajo coordinado de nuestro equipo e-Learning integrado por profesionales en pedagogía, diseño multimedia y docentes con mucha experiencia en las diferentes áreas temáticas de nuestro catálogo.

## **Perfil persona formadora**

Esta acción formativa será impartida por un/a experto/a en el área homologado/a por Criteria, en cumplimiento con los procedimientos de calidad, con experiencia y formación pedagógica.

*En Criteria queremos estar bien cerca de ti, ayúdanos a hacerlo posible: ¡Suscríbete a nuestro blog y síguenos en redes sociales!*

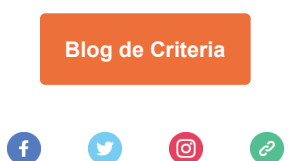